Załącznik nr 2 do zarządzenia nr 95 /2019

 *pieczątka jednostki organizacyjnej miejscowość, data*

…………………………. ………………….…………

Rektor Uniwersytetu Jana Kochanowskiego w Kielcach

## **Wniosek o utworzenie studiów podyplomowych**

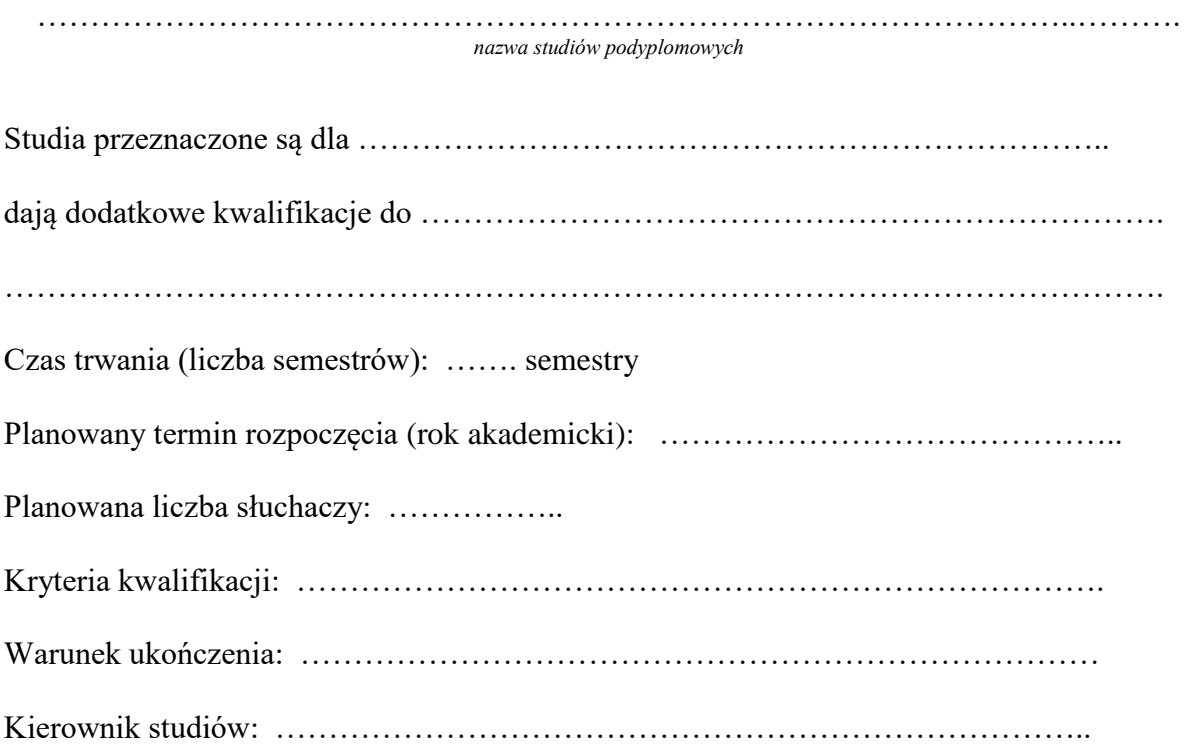

………………………………………………………..

*Dziekan Wydziału/Filii/Kierownik Jednostki Międzywydziałowej*